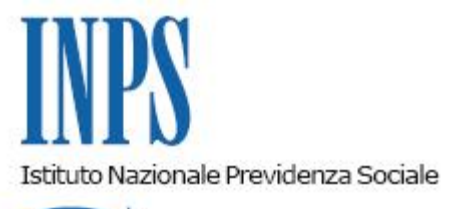

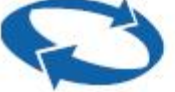

*Direzione Centrale Sistemi Informativi e Tecnologici Direzione Centrale Entrate* 

**Roma, 24-07-2015**

## **Messaggio n. 4974**

Allegati n.9

## OGGETTO:

## **Rilascio procedura sperimentale di acquisizione e trasmissione domande relative allo sgravio contributivo per l'incentivazione della contrattazione di secondo livello, riferito agli importi corrisposti nell'anno 2014 (Circolare 128/2015). Documentazione tecnica e manuale utente**

Con la circolare n.128 del 26/06/2015 sono stati illustrati i contenuti e le modalità di accesso allo sgravio contributivo per l'incentivazione della contrattazione di secondo livello riferito agli importi corrisposti nell'anno 2014.

Si comunica che, a partire dal giorno **24/07/2015** fino alle ore 23.00 del **31/07/2015**, sarà disponibile la versione sperimentale dell'applicazione "Sgravi contrattazione II livello 2014" per l'acquisizione e l'invio delle domande di sgravio in oggetto.

Le domande potranno essere trasmesse via internet sia singolarmente che tramite flussi XML contenenti molteplici domande.

L'applicazione sarà disponibile tra i Servizi per le Aziende e Consulenti all'interno della sezione Servizi on-line del sito internet [www.inps.it](http://www.inps.it/)

Si fa presente che, trattandosi di una versione sperimentale, finalizzata al test delle procedure, i dati acquisiti e trasmessi non avranno alcun valore ai fini dell'ammissione allo sgravio. A conclusione della sperimentazione tutti i dati inseriti saranno cancellati.

I soggetti autorizzati all'utilizzo della procedura sono indicati nel paragrafo 9 della circolare **128/2015**.

Con successivo messaggio sarà data informazione circa i tempi di acquisizione e trasmissione delle domande relative allo sgravio contributivo per l'anno 2014.

Si fornisce, inoltre, la documentazione tecnica a supporto della composizione dei flussi XML e il manuale utente della procedura.

La documentazione allegata contiene:

- Dettaglio dei controlli e dei Formati previsti per l'invio di domande tramite file xml (versione 1.0);
- Specifiche tecniche per la creazione del flusso dati per la compilazione delle domande di sgravi contributivi per la contrattazione di secondo livello (versione 1.0);
- Schema  $XSD$  (versione 1.0);
- Esempio di file xml strutturalmente corretto contenente solo domande valide (n° 1);
- Esempi di file xml strutturalmente corretti contenenti sia domande valide che domande non valide (n°2);
- Esempi di file xml non strutturalmente corretti  $(n°2)$ ;
- Manuale utente della procedura (versione 1.0).

La circolare e la documentazione succitata sono in corso di pubblicazione sul sito internet dell'Istituto www.inps.it all'interno della sezione "Informazioni" –"Aziende, consulenti e professionisti" – "Sgravi contrattazione II livello 2014".

Eventuali richieste di chiarimento potranno essere inoltrate all'indirizzo di posta elettronica SaraviContrattazione.IILivello@inps.it.

Il presente messaggio sarà pubblicato sul sito Internet dell'Istituto.

Il Direttore Generale Cioffi

Sono presenti i seguenti allegati:

Allegato N.1 Allegato N.2 Allegato N.3 Allegato N.4 Allegato N.5 Allegato N.6 Allegato N.7 Allegato N.8 Allegato N.9

Cliccare sull'icona "ALLEGATI"  $\left[\begin{array}{c} \mathscr{O} \end{array}\right]$  per visualizzarli.